, tushu007.com

## <<Visual FoxPro

<<Visual FoxPro  $\rightarrow$ 

- 13 ISBN 9787114056864
- 10 ISBN 7114056869

出版时间:2005-9

页数:188

字数:301000

extended by PDF and the PDF

http://www.tushu007.com

<<Visual FoxPro

Visual FoxPro

Visual FoxPro 6.O

, tushu007.com

 $5$ Visual FoxPro 6.0 Visual FoxPro 6.0<br>Visual FoxPro 6.0

Visual FoxPro 6.0

 $,$  tushu007.com

## <<Visual FoxPro $\hspace{2cm} >>$

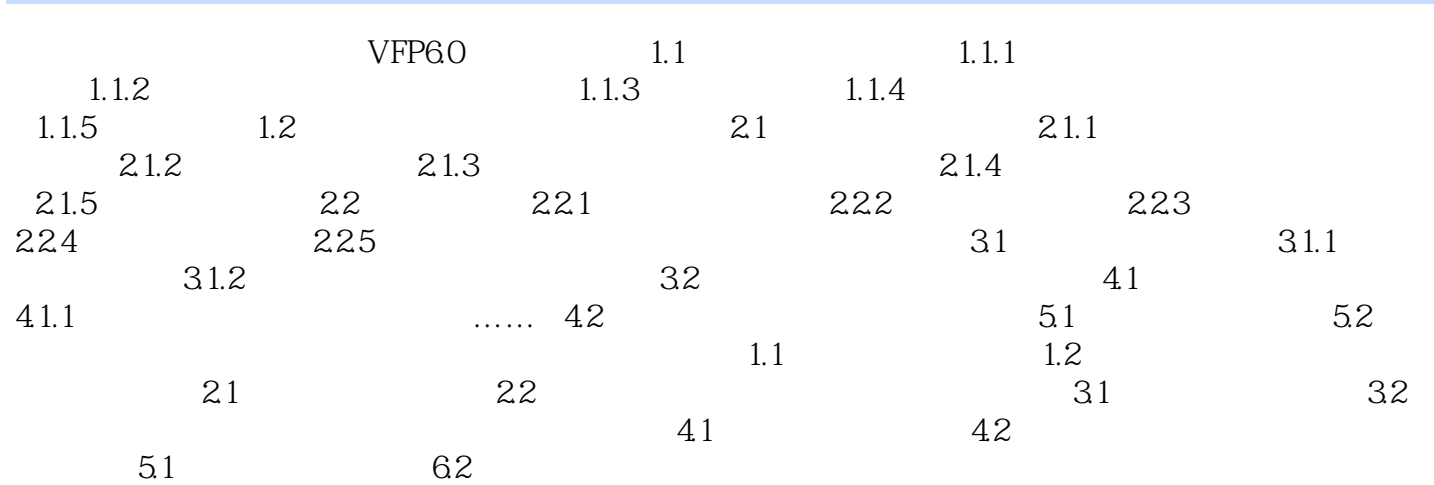

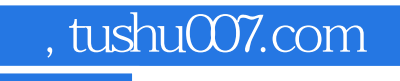

## <<Visual FoxPro

本站所提供下载的PDF图书仅提供预览和简介,请支持正版图书。

更多资源请访问:http://www.tushu007.com